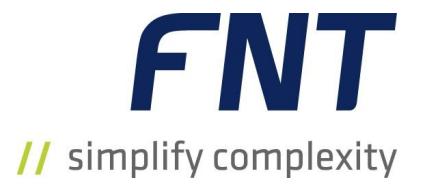

# FNT StagingArea

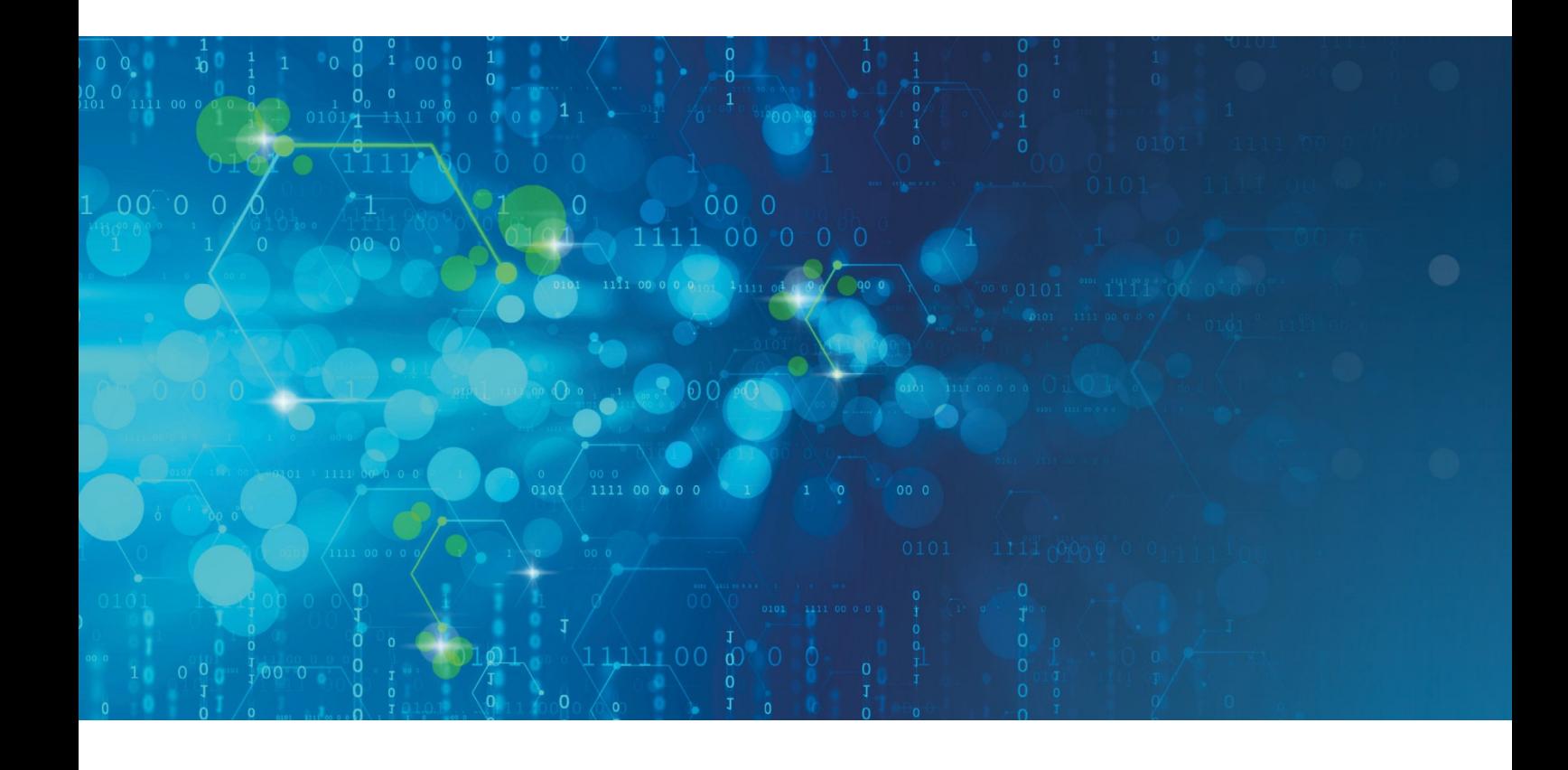

# FNT

## FNT StagingArea

#### **Voraussetzungen:**

- FNT Command Basic
- FNT Command Customization and Reporting

Die FNT StagingArea bietet die Möglichkeit, Daten aus den unterschiedlichsten Quellen zu extrahieren, bereinigen, transformieren und anschließend validiert in die Zieldatenbank von FNT Command zu importieren bzw. Daten von FNT Command zu anderen Systemen zu überführen.

Nach einer Einführung in die Handhabung und Bedienung der FNT StagingArea werden am Beispiel von unterschiedlichen Standard-(Schnittstellen)Szenarien einzelne Modellierungsschritte konkret betrachtet und typische Fragestellungen exemplarisch eingeübt. Des Weiteren erhalten Sie einen Einblick in die Datenbankadministration im Bereich der Entitäten, Datenlexika und Display Attribute.

In einem nach dem Kurs angemessenen, zeitlichen Abstand werden in einer gemeinsamen online Session individuelle Fragestellungen der einzelnen Teilnehmer behandelt. Dazu ist es erforderlich, dass die Teilnehmer ihre nach dem Kurs auftretenden Fragen FNT im Vorfeld zur Verfügung stellen.

#### **Inhaltsüberblick:**

- Einführung in die grafische Oberfläche der FNT Staging Area
- Kennenlernen der unterschiedlichen Komponenten (Input, Convert, Target, Cache, …)
- Einführung in die FNT Command Business-Gateway-Entities (BGEs)/ Metaschema
- Umgang mit Projekten, Jobgruppen und Jobs
- Kennenlernen verschiedener Hilfs-Werkzeuge zum Modellieren (Konstanten, Gruppierungen, Caches, …)
- Export- und Import-Funktionalität
- **Erstellen unterschiedlicher Testbeispiele**
- Validierung und Laden der Daten in eine Zieldatenbank
- Scheduling und Monitoring der Schnittstellen

#### **Kursdauer:**

■ 2 Tage + 0,5 Tage online Session

#### **Maximale Teilnehmeranzahl pro Training:**

- Präsenz-Training: 6 Personen
- Online-Training: 3 Personen

Auf das zuvor aufgeführte Training finden die diesem Angebot beigefügten "Allgemeine Vertragsbedingungen der FNT GmbH (FNT) für die Durchführung von Trainings" Anwendung:

#### https://www.fntsoftware.com/informationen/agb

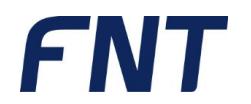

### Impressum

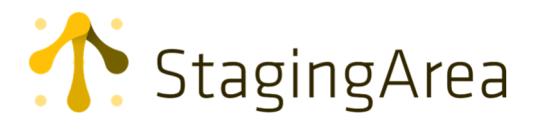

FNT GmbH IT-Campus 2-4 D-73479 Ellwangen Tel.: +49 (0) 7961 / 90 39 - 0 Fax.: +49 (0) 7961 / 90 39 - 439 Internet: www.fntsoftware.com E-Mail: info@fntsoftware.com

Bei der Zusammenstellung von Texten und Abbildungen wurde mit größter Sorgfalt vorgegangen.

Trotzdem können Fehler nicht vollständig ausgeschlossen werden.

Herausgeber und Autoren können für fehlerhafte Angaben und deren Folgen weder eine juristische Verantwortung noch irgendeine Haftung übernehmen.

Für Verbesserungsvorschläge und Hinweise auf Fehler sind Herausgeber und Autor dankbar.

Warenzeichen und Copyright-Informationen:

© Copyright FNT GmbH. Alle Rechte vorbehalten. Kein Teil dieser Dokumentation darf ohne vorherige schriftliche Genehmigung der FNT GmbH kopiert, reproduziert oder in eine andere Sprache übersetzt werden, auch die der fotomechanischen Wiedergabe und der Speicherung in elektronischen Medien. Änderungen vorbehalten.

Microsoft® und Windows® sind eingetragene Warenzeichen der Microsoft Corporation.

Alle Hardware- und Softwarebezeichnungen, die in diesem Dokument erwähnt werden, sind gleichzeitig auch eingetragene Warenzeichen und sollten als solche betrachtet werden.

Herausgeber: FNT GmbH, Ellwangen

Herstellung: FNT GmbH, Ellwangen

E-Mail Adresse für Anregungen und Kritik: documentation@fntsoftware.com